## **Inferbo:Infer기반 버퍼오버런오류분석기**

### **허기홍조성근이광근 서울대학교**

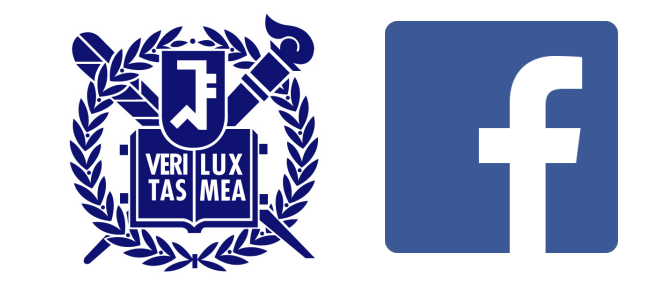

## **Infer**

- •Facebook 의 오픈소스 정적 분석기
	- •개별분석(modularanalysis)기반
	- •산업 현장에서 쓸수 있을 정도로 빠르고 정확
	- •대상: memory/resource leak, null dereference, buffer-overrun 등

 $\vdash$  Infer

Docs Support Blog Twitter Facebook GitHub

### A tool to detect bugs in Android and iOS apps before they ship

Facebook Infer is a static analysis tool - if you give Infer some Objective-C, Java, or C code, it produces a list of potential bugs. Anyone can use Infer to intercept critical bugs before they have shipped to people's phones, and help prevent crashes or poor performance.

**TRY INFER IN YOUR BROWSER GET STARTED** 

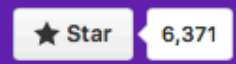

### **정적분석**

• 자동으로 SW 의 동작을 미리 어림잡는 일반적인 방법

• 목적에따라다양하게요약

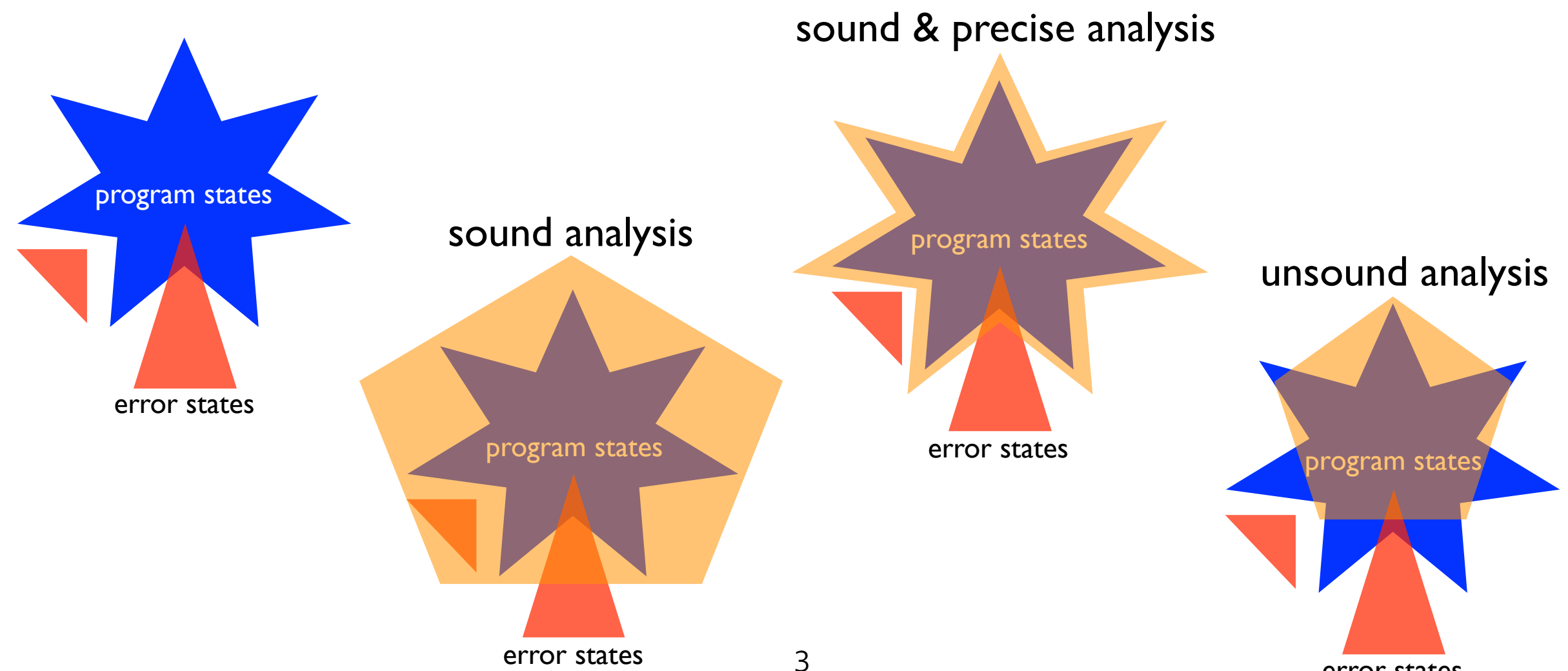

error states

### **도전과제**

• 성능의 세가지 축: 모두 달성하는 것은 불가능

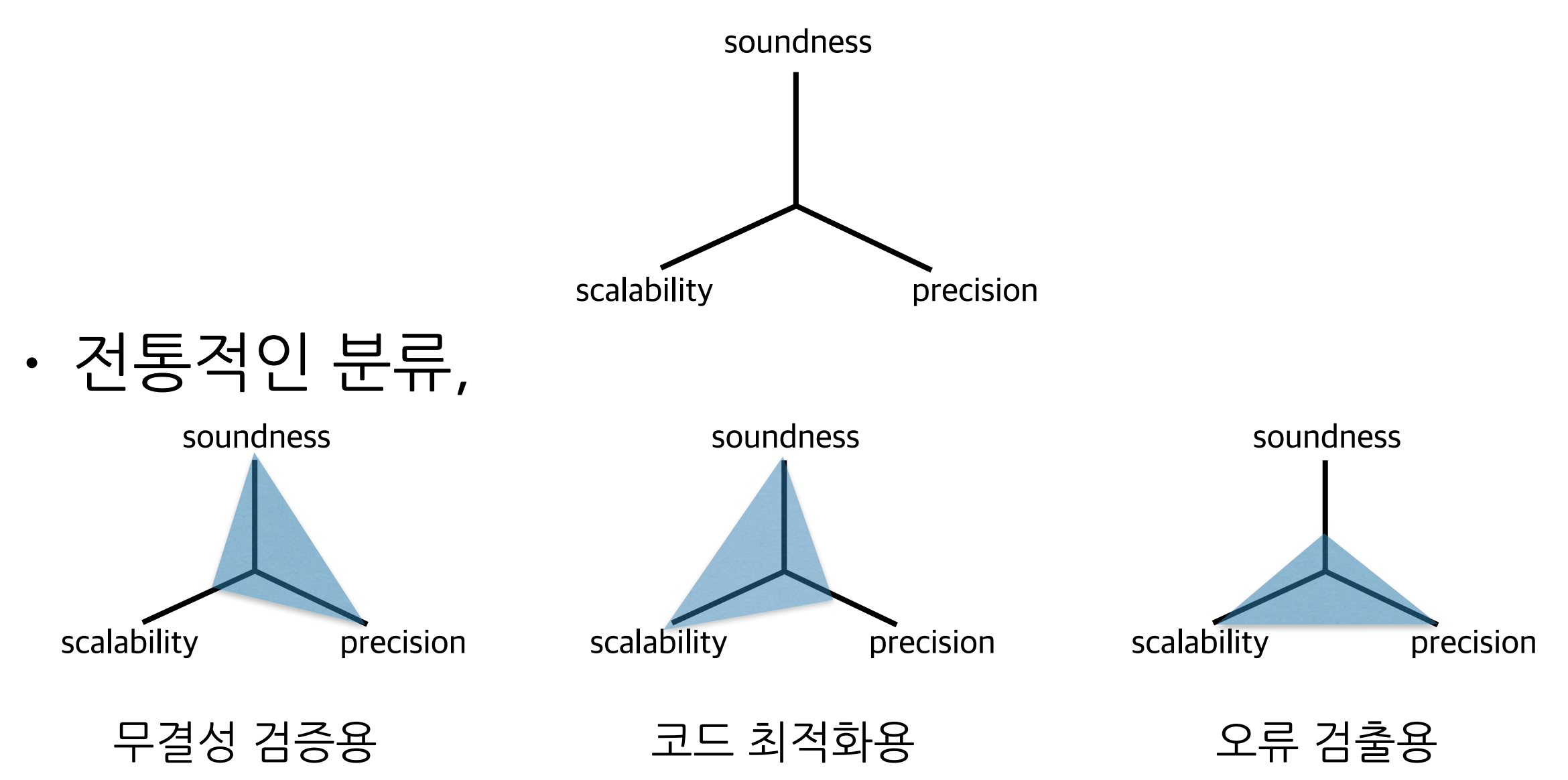

### **개별분석vs전체분석? (modular)(global)**

• 프로그램을구조를따라전체를한꺼번에분석 (예,Sparrow)

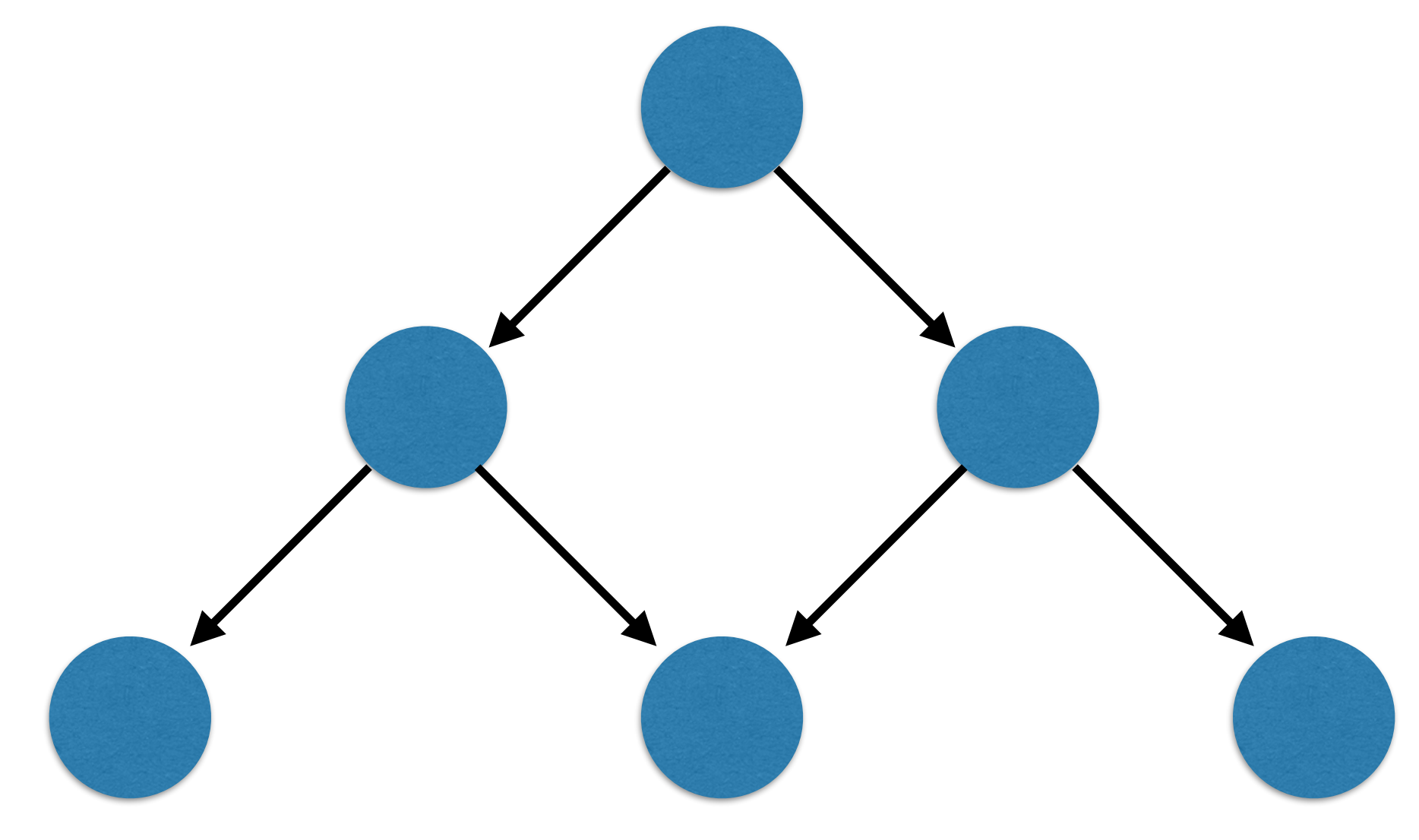

• 프로그램을 구조를 따라 전체를 한꺼번에 분석 (예,Sparrow)

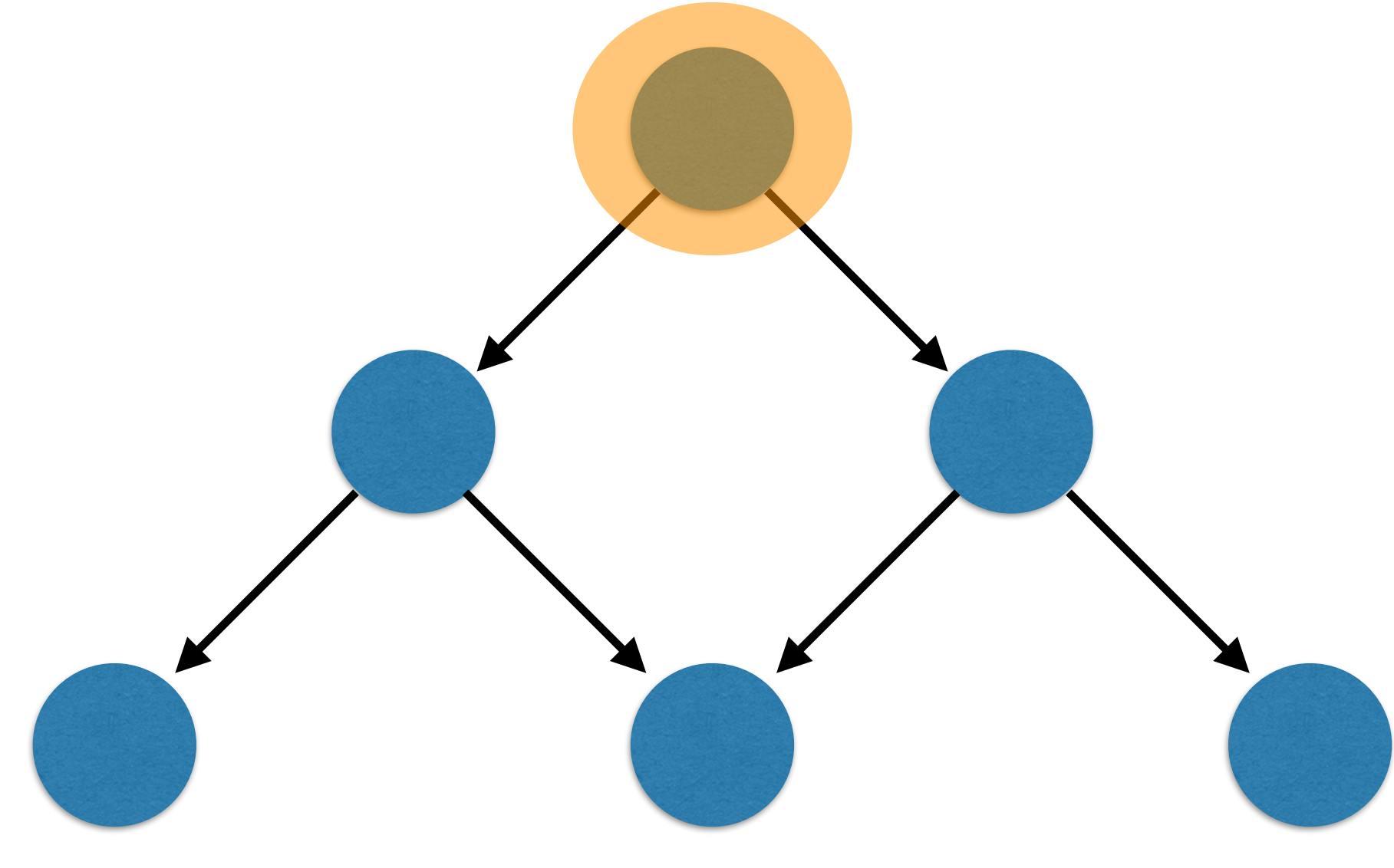

• 프로그램을 구조를 따라 전체를 한꺼번에 분석 (예,Sparrow)

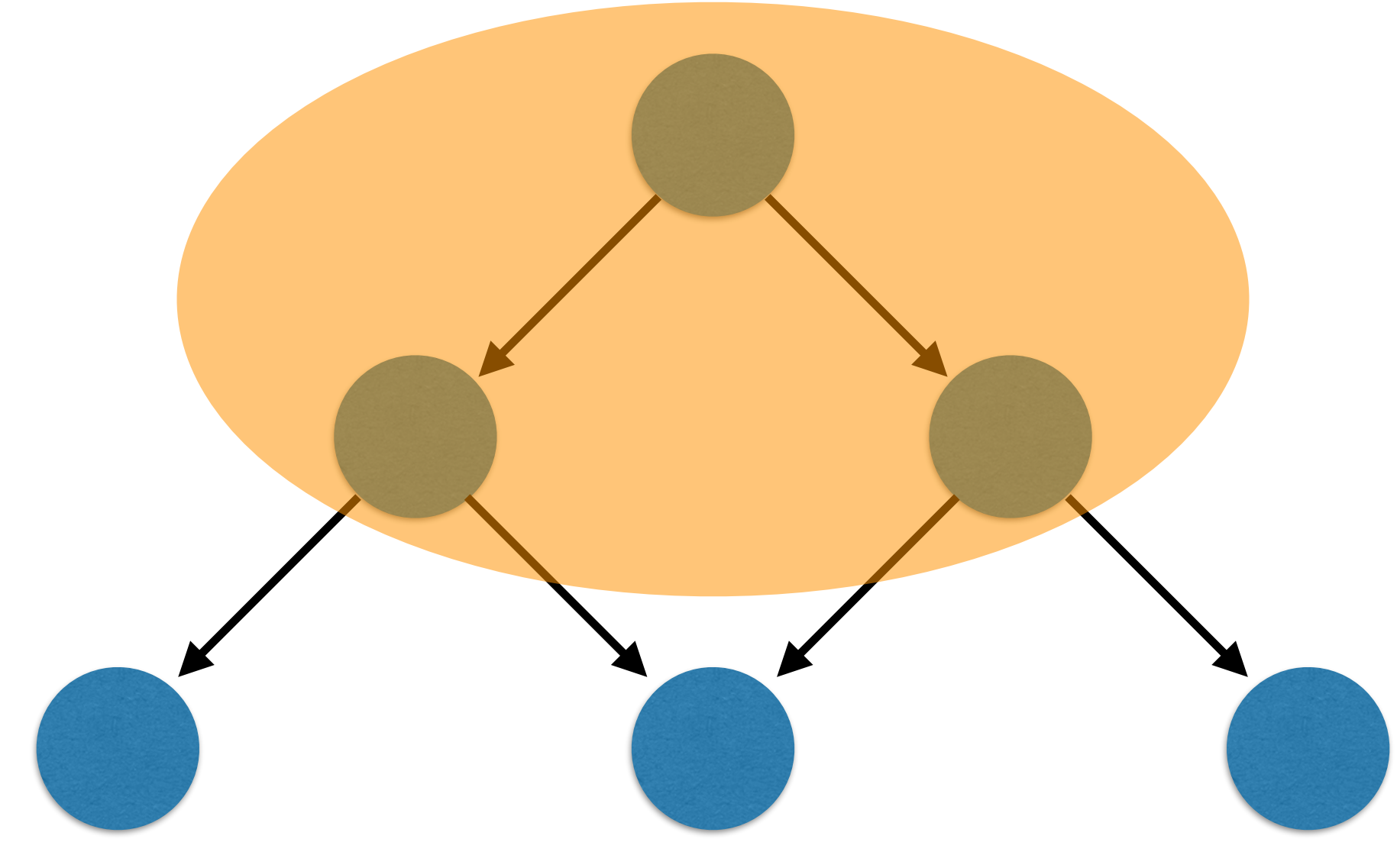

• 프로그램을구조를따라전체를한꺼번에분석 (예,Sparrow)

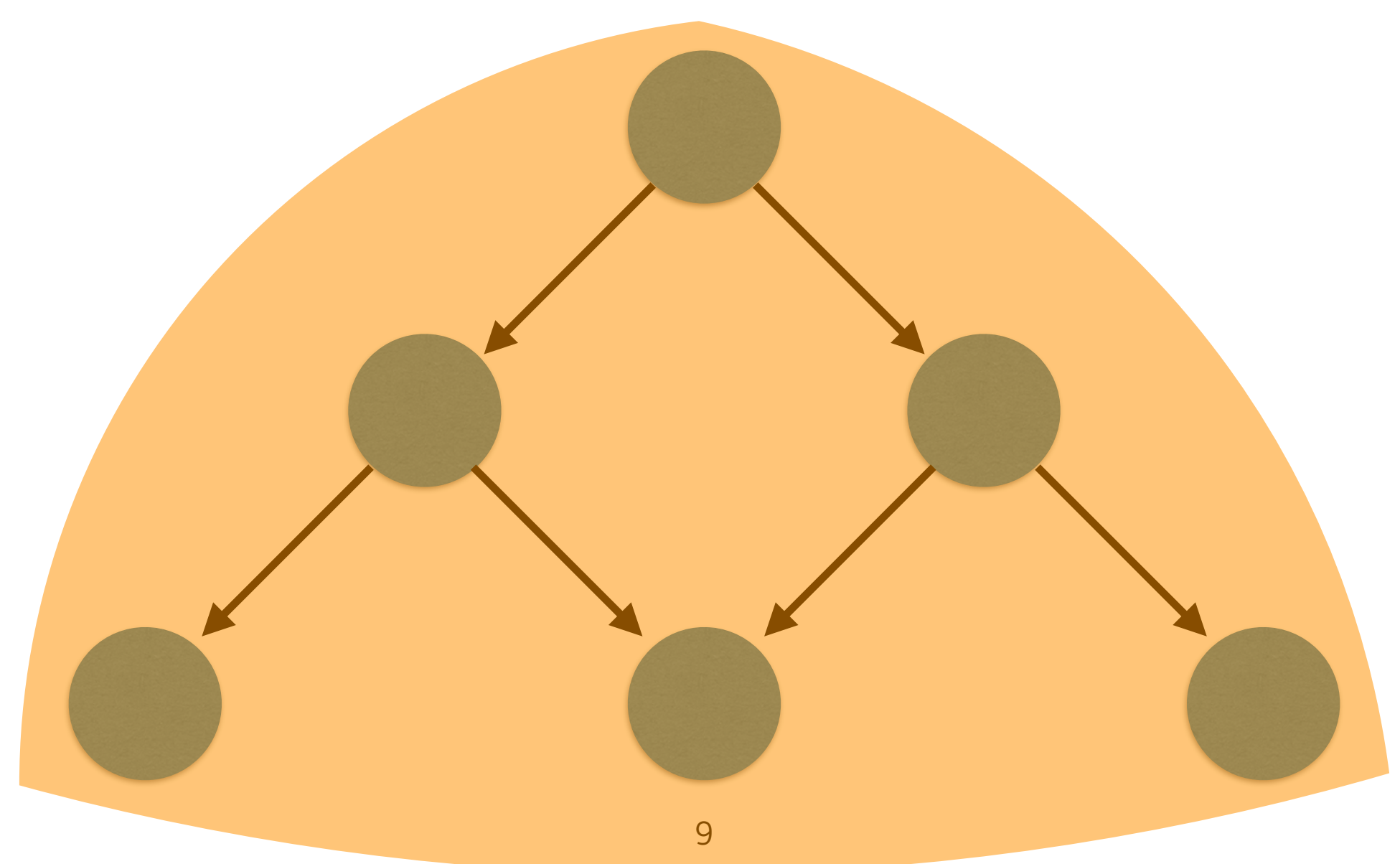

### (일반적으로)

- 장점:문맥을아는상태로분석(파라미터,전역변수등)=>정확
- 단점: 같은 부분을 여러번 분석 => 느림

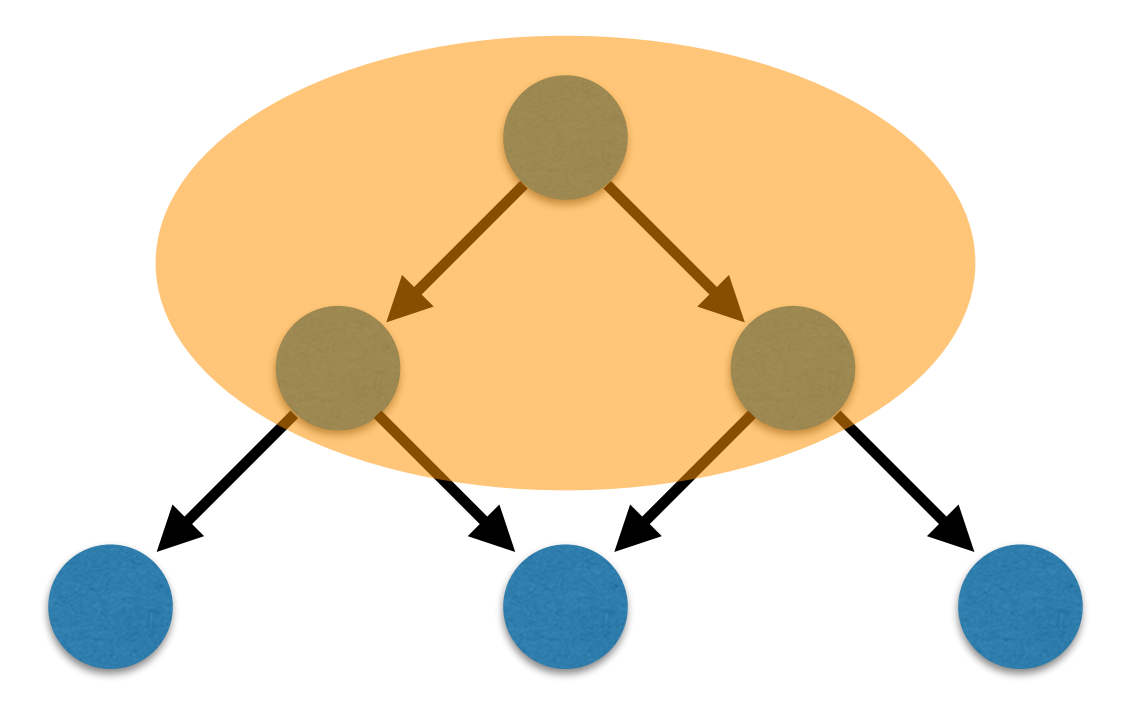

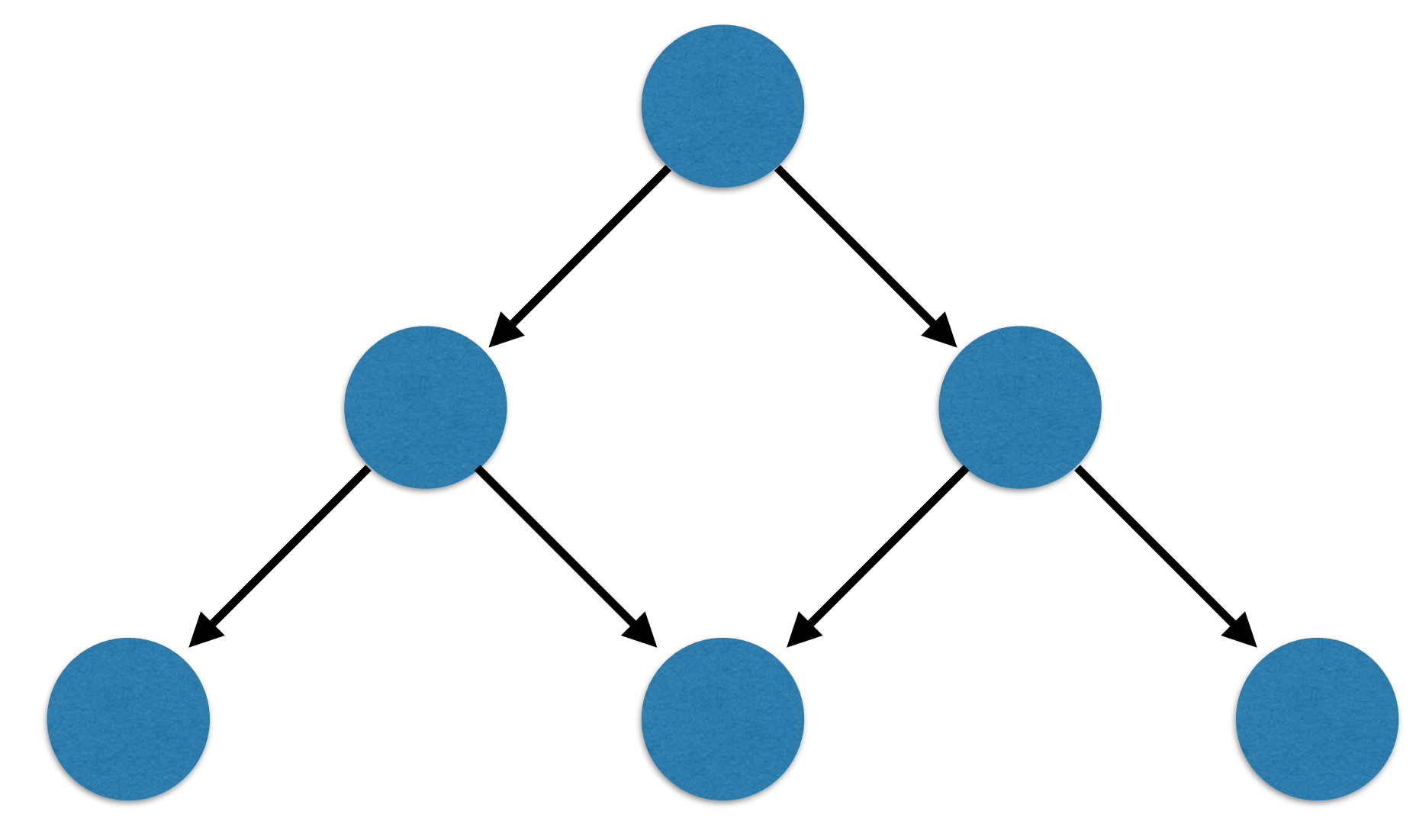

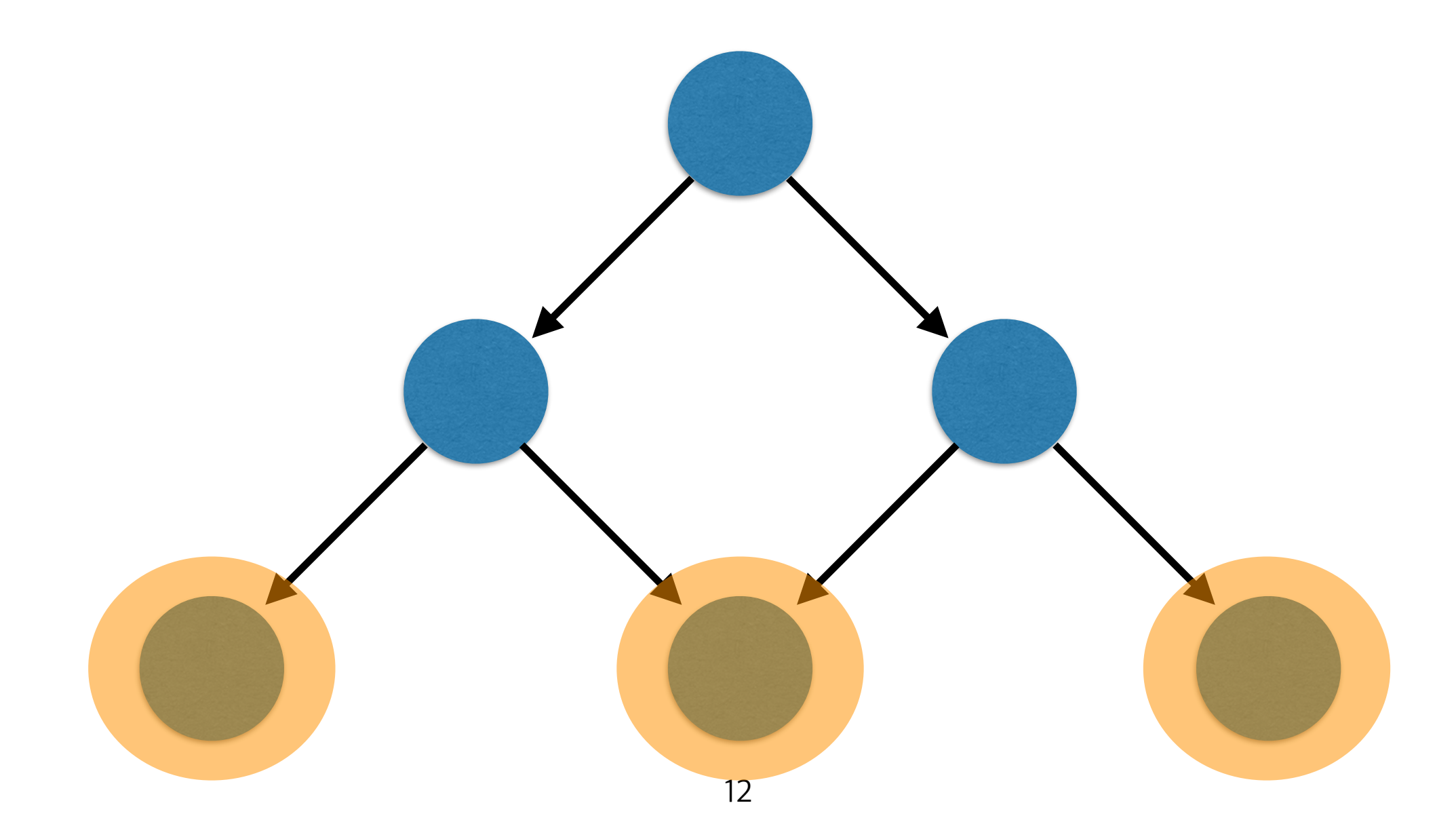

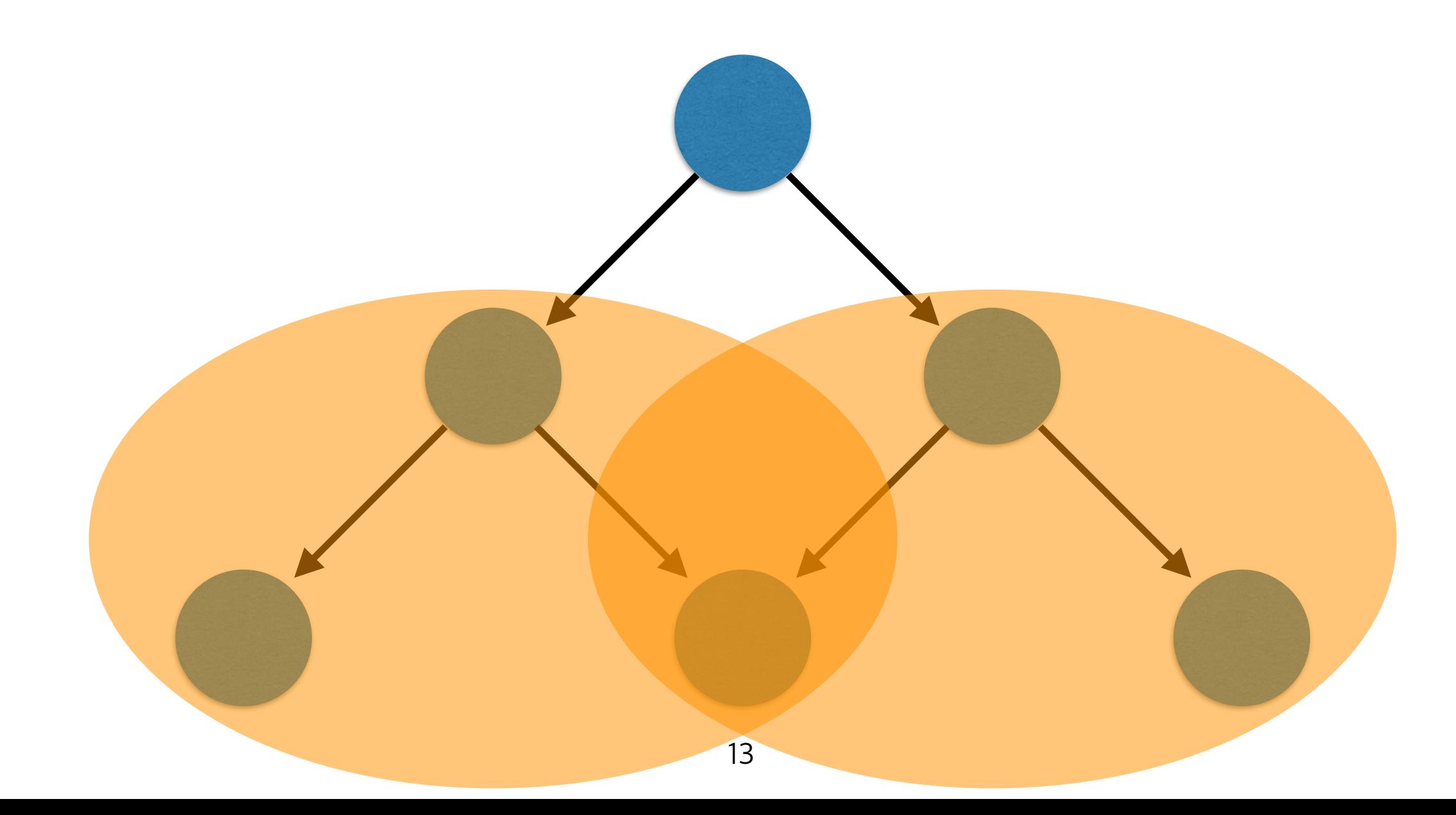

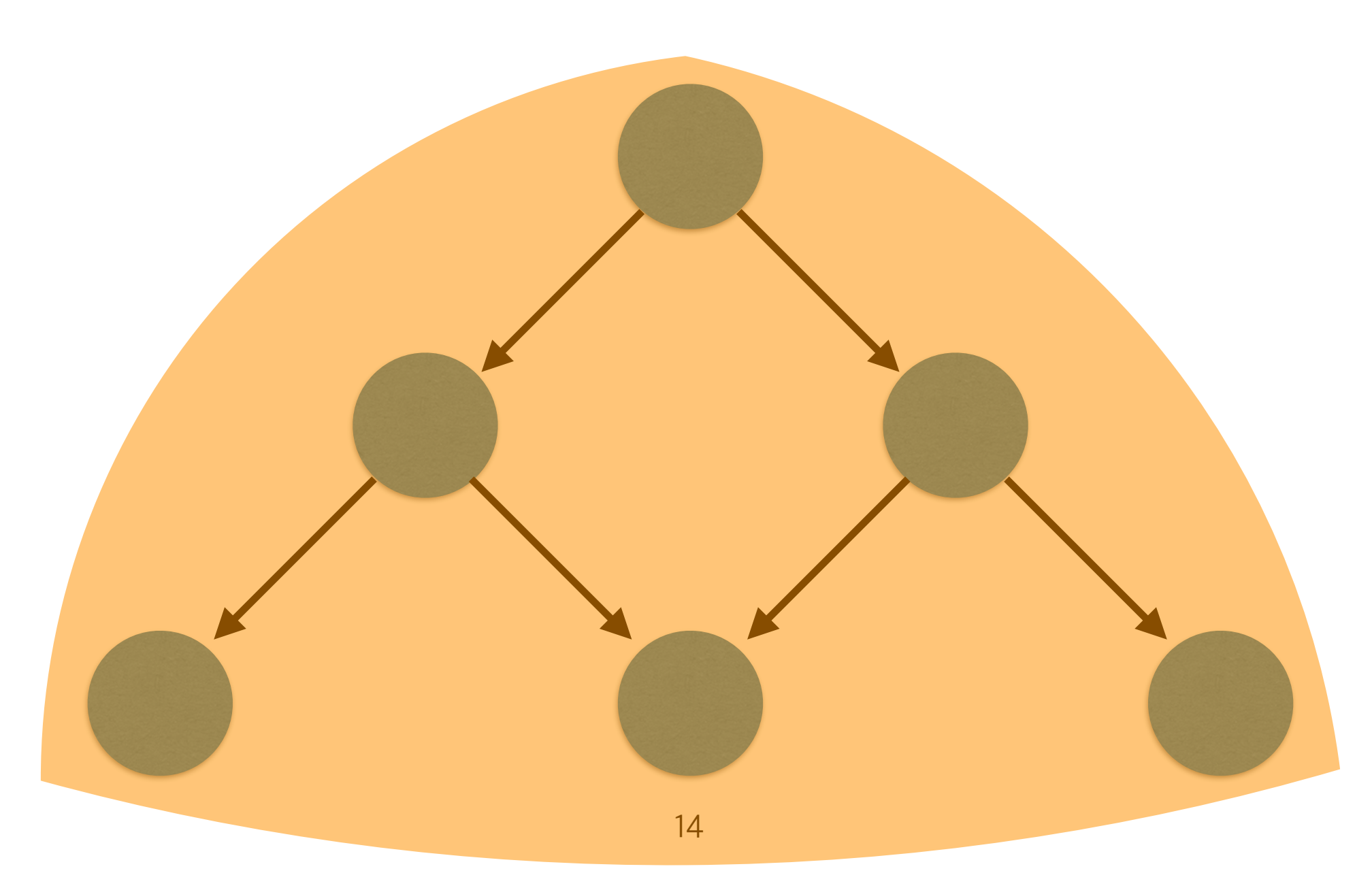

### (일반적으로)

- 장점: 각 함수를 한 번씩만 분석 => 빠름
- 단점:문맥을모름=>부정확혹은불안전

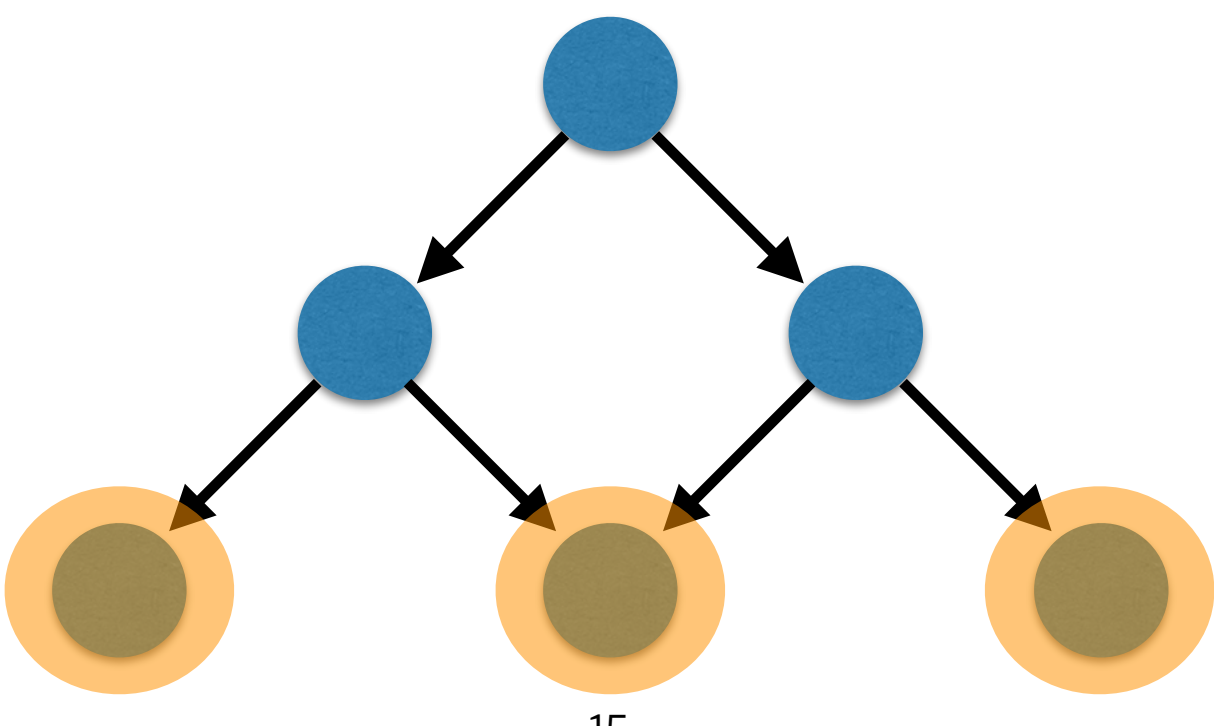

- 장점 극대화, 단점 최소화하는 핵심 기술: **부분분석결과를재사용가능하도록잘가공**
- 전통적으로, 간단하거나 귀납적으로 잘 정의되는 성질 분석 (tree, list, 등)

• 예) voidfoo(void\*p){ \*p=0; } voidbar(list\*p){ while(!p) p=p->next; } p 가 null 인경우 위험한 함수 p 가 올바른 list 인경우 잘 순환하는 함수

## **Inferbo**

- 개별분석 + 인터벌 도메인 기반 버퍼오버런 분석기
	- 인터벌: 복잡, 귀납적 x
- 도메인디자인원칙:
	- 재사용 가능한 인터벌 분석 결과 => Symbolic bound
	- Facebook내부코드에서발견된버그패턴에집중
- Infer 에 통합되어 Facebook 에서 사용 중

### **반응**

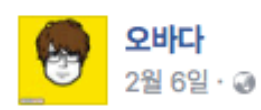

"Infer is an amazing robot suit for static analysis designers....Infer's modular analysis engine is a rocket that shoots us to the mesmerizing modular analysis orbit"

From Yi Kwangkeun's report on his sabbatical visit with the Infer team@Facebook, and the amazing work he did with his PhD students Kihong Heo and Sungkeun Cho

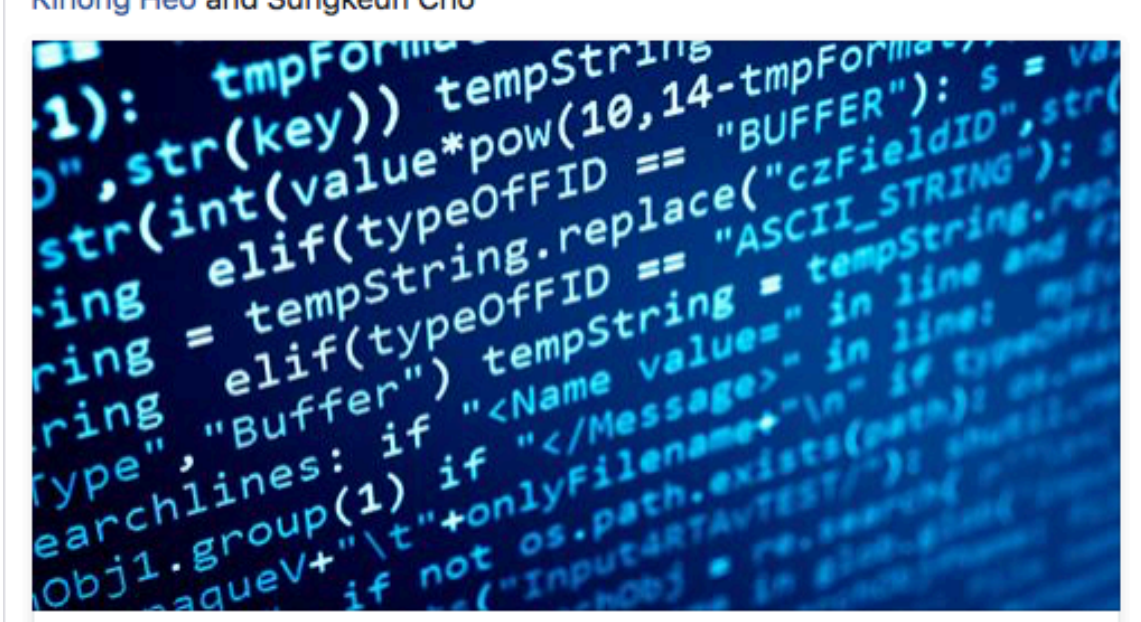

#### Inferbo: Infer-based buffer overrun analyzer

This is a report of my experience during a 2-month sabbatical I recently completed with the Facebook Infer static analysis team in London. During my sabbatical with my PhD students, we developed Inferbo, a static analyzer to detect C-like...

RESEARCH.FB.COM

▲ 좋아요 ■ 댓글 달기 ★ 공유하기

**○○** 김동선님, Woosuk Lee님 의 41명

Infer @fbinfer · 2월 6일

An analyzer as realistic and modular as Inferbo in about 5 weeks? I would not have believed it". Prof Kwangkeun Yi research.fb.com/inferbo-infer-...

❸ 영어 번역하기

#### FEBRUARY 6, 2017 **Inferbo: Infer-based buffer overrun** analyzer

By: Professor Kwangkeun Yi, Dept. of Computer Science and Engineering, Seoul National Universit

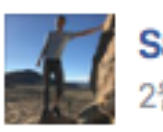

Sam Blackshear님이 링크를 공유했습니다. 2월 7일

FB Absint: "[Infer's] extensible abstract interpretation framework is super-convenient to add a new kind of analysis like Inferbo, and its multilingual front end frees us from worrying about targeting varied source languages."

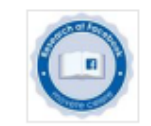

**Facebook Academics** 2월 7일 · 2

A great overview of Inferbo: Infer-based buffer overrun analyze developed by Facebook visiting professor Professor Kwangkeun Yi, from the Dept. of Computer Science and Engineering at Seoul National University.

### char  $*$  malloc\_wrapper(int n) { return malloc(n); }

Memory: n |-> [s\$0, s\$1] ret |-> (offset: [0, 0], size: [s\$0, s\$1])

```
void set_i(int* arr, int index){
arr[index] = 0;}
```

```
Memory: 
 arr |-> (offset: [s$4, s$5], size: [s$6, s$7]) 
 index |-> [s$8, s$9] 
Safety Condition: 
 [s$4 + s$8, s$5 + s$9] < [s$6, s$7]
```
### char  $*$  maximum(int x) { if  $(x < 9)$  return  $x$ ; else return 8 }

Memory: x |-> [s\$10, s\$11] ret |-> [min(8, s\$10), 8]

```
void interprocedural() { 
 char *arr = malloc_wrapper(9);
 int i; 
 for (i = 0; i < 9; i+=1) {
  set_i(arr, i); // safe 
  set_i(arr, i + 1); // alarm
  set i(arr, maximum(i+1)); //safe
 } 
}
```
Summary of malloc\_wrapper: n |-> [s\$0, s\$1] ret |-> (offset: [0, 0], size: [s\$0, s\$1])

Memory: arr |-> (offset: [0, 0], size: [9, 9])

```
void interprocedural() { 
 char *arr = malloc_wrapper(9);
 int i; 
 for (i = 0; i < 9; i+=1) {
  set_i(arr, i); // safe 
  set i(arr, i + 1); // alarm
  set i(arr, maximum(i+1)); //safe
 }
```
}

```
Summary of set_i: 
  Memory: 
     arr |-> (offset: [s$4, s$5], size: [s$6, s$7]) 
     index |-> [s$8, s$9] 
  Safety Condition: 
     [s$4 + s$8, s$5 + s$9] < [s$6, s$7]
```

```
Memory: 
 arr |-> (offset: [0, 0], size: [9, 9]) 
 i \rightarrow [0, 8]Safety Condition 
 [0 + 0, 0 + 8] < [9, 9]
```

```
void interprocedural() { 
 char *arr = malloc_wrapper(9);
 int i; 
 for (i = 0; i < 9; i+=1) {
  set_i(arr, i); // safe 
  set_i(arr, i + 1); // alarm
  set i(arr, maximum(i+1)); //safe
 }
```
}

```
Summary of set_i: 
  Memory: 
     arr |-> (offset: [s$4, s$5], size: [s$6, s$7]) 
     index |-> [s$8, s$9] 
  Safety Condition: 
     [s$4 + s$8, s$5 + s$9] < [s$6, s$7]
```

```
Memory: 
 arr |-> (offset: [0, 0], size: [9, 9]) 
 i |-> [1, 9]Safety Condition 
 [0 + 1, 0 + 9] < [9, 9]
```

```
void interprocedural() { 
 char *arr = malloc_wrapper(9);
 int i; 
 for (i = 0; i < 9; i+=1) {
  set_i(arr, i); // safe 
  set_i(arr, i + 1); // alarm
  set i(arr, maximum(i+1)); //safe
 } 
}
```
Summary of maximum: Memory: x |-> [s\$10, s\$11] ret |-> [min(8, s\$10), 8]

```
Memory: 
 arr |-> (offset: [0, 0], size: [9, 9]) 
 i | \rightarrow [1, 9]
```
Summary of maximum:

x |-> [s\$10, s\$11]

ret |-> [min(8, s\$10), 8]

Memory:

```
void interprocedural() { 
 char *arr = malloc_wrapper(9);
 int i; 
 for (i = 0; i < 9; i+=1) {
  set_i(arr, i); // safe 
  set_i(arr, i + 1); // alarm
  set i(arr, maximum(i+1)); //safe
 } 
}
               Memory:
```

```
arr |-> (offset: [0, 0], size: [9, 9]) 
 i |-> [1, 9]Safety Condition 
 [0 + 1, 0 + 8] < [9, 9]
```
## **실험결과**

### • 오픈 소스 프로그램에 수동으로 버그 삽입후 테스트

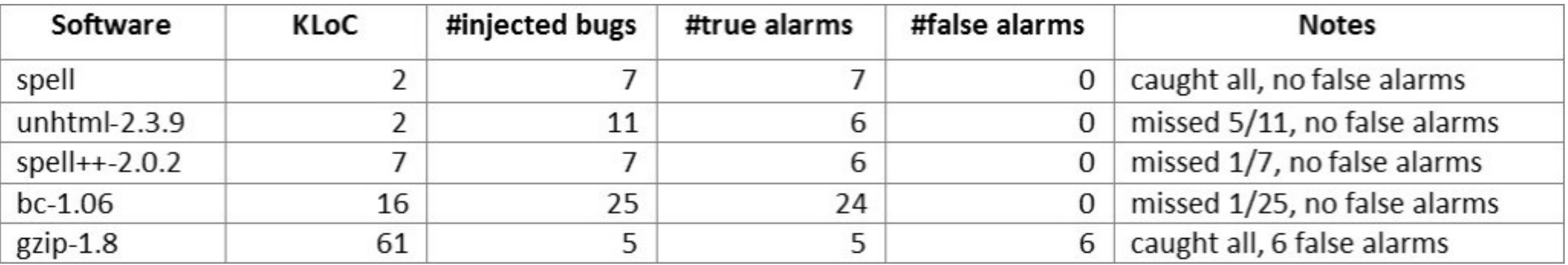

### **도메인**

$$
S\hat{t}\hat{a}te = Node \rightarrow \hat{Mean}
$$
\n
$$
\hat{Mean} = \hat{Loc} \rightarrow \hat{Val}
$$
\n
$$
\hat{Val} = \hat{Z} \times 2^{AllocSite \times \hat{Z} \times \hat{Z}}
$$
\n
$$
\hat{Z} = \{ [l, u] \mid l, u \in Bound \} \cup \{ \perp \}
$$
\n
$$
Bound = SymLinear \cup SymMinMax \cup \{ -\infty, +\infty \}
$$
\n
$$
SymLinear = \{ c_0 + \sum c_i s_i \mid c_k \in \mathbb{Z}, s_i \in Symbols \}
$$
\n
$$
SymMinMax = \{ \min(c, s) \mid c \in \mathbb{Z}, s \in Symbols \} \cup \{ \max(c, s) \mid c \in \mathbb{Z}, s \in Symbols \}
$$

### **도메인** *Bound* = *SymLinear* [ *SymMinMax* [ *{*1*,* +1*} SymLinear* = *{c*<sup>0</sup> + ⌃*cis<sup>i</sup> | c<sup>k</sup>* 2 Z*, s<sup>i</sup>* 2 *Symbols} SymMinMax* = *{*min(*c, s*) *| c* 2 Z*, s* 2 *Symbols}* [ *{*max(*c, s*) *| c* 2 Z*, s* 2 *Symbols}*

. Order • Order

$$
[l_1, u_1] \sqsubseteq [l_2, u_2] \quad \text{iff} \quad l_2 \leq l_1 \ \land \ u_1 \leq u_2
$$
\n
$$
c_0 + \sum c_i s_i \leq d_0 + \sum d_i s_i \quad \text{iff} \quad c_0 \leq d_0 \ \land \ (\forall i \geq 1. \ c_i = d_i)
$$
\n
$$
\min(c, s) \leq \min(d, s) \quad \text{iff} \quad c \leq d
$$
\n
$$
\max(c, s) \leq \max(c, s) \quad \text{iff} \quad c \leq d
$$
\n
$$
\min(c, s) \leq d_0 + d_1 s \quad \text{iff} \quad (c \leq d_0 \ \land \ d_1 = 0) \ \lor \ (d_0 = 0 \ \land \ d_1 = 1)
$$
\n
$$
c_0 + c_1 s \leq \max(d, s) \quad \text{iff} \quad (c_0 \leq d \ \land \ c_1 = 0) \ \lor \ (c_0 = 0 \ \land \ c_1 = 1)
$$
\n
$$
\min(c, s_1) \leq \max(d, s_2) \quad \text{iff} \quad c \leq d \ \lor \ s_1 = s_2
$$

### **도메인** *Bound* = *SymLinear* [ *SymMinMax* [ *{*1*,* +1*} SymLinear* = *{c*<sup>0</sup> + ⌃*cis<sup>i</sup> | c<sup>k</sup>* 2 Z*, s<sup>i</sup>* 2 *Symbols} SymMinMax* = *{*min(*c, s*) *| c* 2 Z*, s* 2 *Symbols}* [ *{*max(*c, s*) *| c* 2 Z*, s* 2 *Symbols}*

. Order • Order

 $[l_1, u_1] \sqsubseteq [l_2, u_2]$  *iff*  $l_2 \leq l_1 \wedge u_1 \leq u_2$ 

 $f(c_0 + \Sigma c_i s_i \leq d_0 + \Sigma d_i s_i \text{ iff } c_0 \leq d_0 \land (\forall i \geq 1, c_i = d_i)$  $\min(c, s) \leq \min(d, s)$  *iff*  $c \leq d$  $\max(c, s) \leq \max(c, s)$  *iff*  $c \leq d$  $\min(c, s) \leq d_0 + d_1 s$  *iff*  $(c \leq d_0 \land d_1 = 0) \lor (d_0 = 0 \land d_1 = 1)$  $c_0 + c_1 s \leq \max(d, s)$  *iff*  $(c_0 \leq d \land c_1 = 0) \lor (c_0 = 0 \land c_1 = 1)$  $min(c, s_1) \leq max(d, s_2)$  *iff*  $c \leq d \vee s_1 = s_2$ 

## **도메인**

• Join

$$
[l_1, u_1] \sqcup [l_2, u_2] = [min(l_1, l_2), max(u_1, u_2)]
$$

$$
if x \leq y
$$

$$
min(x, y) = \begin{cases} x & \text{if } x \leq y \\ y & \text{if } y \leq x \\ min(c, s) & \text{if } x = c \land y = s \\ min(c, s) & \text{if } y = c \land x = s \\ -\infty & \text{o.w.} \end{cases}
$$

### **연산** [*l*1*, u*1]O[*l*2*, u*2] = [O*l*(*l*1*, l*2)*,* O*u*(*u*1*, u*2)] <sup>O</sup>*l*(*x, y*) = ( *<sup>x</sup>* if *<sup>x</sup>* <sup>ˆ</sup> *<sup>y</sup>*

$$
[l_1, u_1] + [l_2, u_2] = [l_1 + l_2, u_1 + u_2]
$$
  

$$
x + l_1 y = \begin{cases} (c_0 + d_0) + \Sigma(c_i + d_i)s_i & \text{if } x = c_0 + \Sigma c_i s_i \land y = d_0 + \Sigma d_i s_i \\ c + d & \text{if } x = c \land y = \max(d, s) \\ c + d & \text{if } x = \max(c, s) \land y = d \\ -\infty & \text{o.w.} \end{cases}
$$

### **연산** [*l*1*, u*1]O[*l*2*, u*2] = [O*l*(*l*1*, l*2)*,* O*u*(*u*1*, u*2)] <sup>O</sup>*l*(*x, y*) = ( *<sup>x</sup>* if *<sup>x</sup>* <sup>ˆ</sup> *<sup>y</sup>*

$$
[l_1, u_1] + [l_2, u_2] = [l_1 + l_2, u_1 + u_2]
$$
  

$$
x + l_1 y = \begin{cases} (c_0 + d_0) + \Sigma(c_i + d_i)s_i & \text{if } x = c_0 + \Sigma c_i s_i \land y = d_0 + \Sigma d_i s_i \\ c + d & \text{if } x = c \land y = \max(d, s) \\ c + d & \text{if } x = \max(c, s) \land y = d \\ -\infty & \text{o.w.} \end{cases}
$$

### **연산** (*c*<sup>0</sup> *d*0) + ⌃(*c<sup>i</sup> di*)*s<sup>i</sup>* if *x* = *c*<sup>0</sup> + ⌃*cis<sup>i</sup>* ^ *y* = *d*<sup>0</sup> + ⌃*dis<sup>i</sup>* **c**  $\mathbf{q}$   $\mathbf{y}$ *c d* if *x* = min(*c, s*) ^ *y* = *d*

$$
prune: \hat{\mathbb{Z}} \times \hat{\mathbb{Z}} \to \hat{\mathbb{Z}}
$$

$$
prune_{\leq}( [l_1, u_1], [l_2, u_2] ) = \begin{cases} [l_1, u_2] & \text{if } u_1 = +\infty \\ [l_1, min(c_0, d_0) + \Sigma c_i s_i] & \text{if } u_1 = c_0 + \Sigma c_i s_i \land u_2 = d_0 + \Sigma d_i s_i \\ & \land \forall i \geq 1. \ c_i = d_i \\ [l_1, min(c, s)] & \text{if } (u_1 = c \land u_2 = s) \lor (u_1 = s \land u_2 = c) \\ [l_1, min(min(c, d), s)] & \text{if } (u_1 = c \land u_2 = min(d, s)) \\ & \lor (u_1 = min(c, s) \land u_2 = d) \\ & \lor (u_1 = min(c, s) \land u_2 = min(d, s)) \\ [l_1, u_1] & \text{o.w.} \end{cases}
$$

### **연산** (*c*<sup>0</sup> *d*0) + ⌃(*c<sup>i</sup> di*)*s<sup>i</sup>* if *x* = *c*<sup>0</sup> + ⌃*cis<sup>i</sup>* ^ *y* = *d*<sup>0</sup> + ⌃*dis<sup>i</sup>* **c**  $\mathbf{q}$   $\mathbf{y}$ *c d* if *x* = min(*c, s*) ^ *y* = *d*

$$
prune: \hat{\mathbb{Z}} \times \hat{\mathbb{Z}} \to \hat{\mathbb{Z}}
$$

$$
prune_{\leq}([l_1, u_1], [l_2, u_2]) = \begin{cases} [l_1, u_2] & \text{if } u_1 = +\infty \\ [l_1, min(c_0, d_0) + \sum c_i s_i] & \text{if } u_1 = c_0 + \sum c_i s_i \land u_2 = d_0 + \sum d_i s_i \\ & \text{if } u_1 = c \land u_2 = s) \lor (u_1 = s \land u_2 = c) \\ [l_1, min(min(c, d), s)] & \text{if } (u_1 = c \land u_2 = min(d, s)) \\ & \lor (u_1 = min(c, s) \land u_2 = d) \\ & \lor (u_1 = min(c, s) \land u_2 = min(d, s)) \\ & \lor (u_1 = min(c, s) \land u_2 = min(d, s)) \\ & \text{or } u_1 = min(c, s) \land u_2 = min(d, s) \end{cases}
$$

#### **함수서머리** *prune<*([*l*1*, u*1]*,* [*l*2*, u*2]) = *prune*([*l*1*, u*1]*,* [*l*2*, u*2] [1*,* 1]) *prune>*([*l*1*, u*1]*,* [*l*2*, u*2]) = *prune*([*l*1*, u*1]*,* [*l*2*, u*2] + [1*,* 1]) *prune>*([*l*1*, u*1]*,* [*l*2*, u*2]) = *prune*([*l*1*, u*1]*,* [*l*2*, u*2] + [1*,* 1])

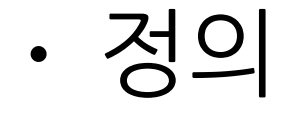

 $\sigma \rightarrow \lambda$  [ $s_1, s_2$ ].  $\langle i, \kappa \rangle$  $\kappa \to \textsf{True} \mid \kappa \ \wedge \ (i \ < \ i)$  $\overline{a}$ ,  $\overline{b}$ ,  $\overline{b}$ ,  $\overline{c}$ ,  $\overline{d}$ ,  $\overline{b}$ ,  $\overline{c}$  $\sigma$  /  $\Lambda$  [*j*],  $\sigma$ <sub>2</sub>].  $\langle i, h \rangle$ 

 $\frac{1}{2}$ Summar I -1  $\sim$ • 예) 함수 f 의 서머리

$$
\sigma_f = \lambda[s_1, s_2].\langle i_f, \kappa_f \rangle
$$

where

$$
i_f = \bigsqcup_{i \in RetVal_f} i
$$
  

$$
\kappa_f = \bigwedge_{\langle i_{idx}, i_{size} \rangle \in ButAccess_f} (i_{idx} < i_{size}) \land \bigwedge_{g([l,u]) \in CallSite_f} (\sigma_g[l, u]]).2
$$

#### **함수서머리** *prune<*([*l*1*, u*1]*,* [*l*2*, u*2]) = *prune*([*l*1*, u*1]*,* [*l*2*, u*2] [1*,* 1]) *prune>*([*l*1*, u*1]*,* [*l*2*, u*2]) = *prune*([*l*1*, u*1]*,* [*l*2*, u*2] + [1*,* 1]) *prune>*([*l*1*, u*1]*,* [*l*2*, u*2]) = *prune*([*l*1*, u*1]*,* [*l*2*, u*2] + [1*,* 1])

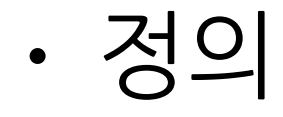

$$
\sigma \to \lambda[s_1, s_2] \cdot \langle i, \kappa \rangle \quad \boxed{\text{<\n
$$
\kappa \to \text{True} \mid \kappa \quad \wedge \quad (i \; < \; i)
$$
$$

 $\frac{1}{2}$ • 예) 함수 f 의 서머리 Summar I -1  $\sim$ 

$$
\sigma_f = \lambda[s_1, s_2].\langle i_f, \kappa_f \rangle
$$

where

$$
i_{f} = \bigsqcup_{i \in RetVal_{f}} i \qquad \boxed{\underline{E \in \text{el} \boxtimes \underline{L} \boxtimes \underline{L}}}
$$
\n
$$
\kappa_{f} = \bigwedge_{(i_{idx}, i_{size}) \in ButAccess_{f}} (i_{idx} < i_{size}) \land \bigwedge_{g([l,u]) \in CallSite_{f}} ( \sigma_{g}[l,u]]).2
$$
\n
$$
\boxed{f \subseteq ] \times 2 \times 4}
$$
\n
$$
\boxed{g \equiv \text{callee} \subseteq ] \times 24}
$$

### **경험**

- 잘정리된분석기제작틀
	- multi-lingual & modular analysis framework
- OCaml프로그래밍의미학:가독성+성능
- 전 세계와 함께 숨쉬는 즐거움 (공동 개발, 활발한 질답)

### **결론**

- 개별분석 + 인터벌 도메인 기반 버퍼오버런 분석기
- 페이스북내부테스트를통해실용성입증
- 계획: 여러 언어로 만든 프로그램에 테스트/튜닝  $(C++, Java, Ob-C, etc)$

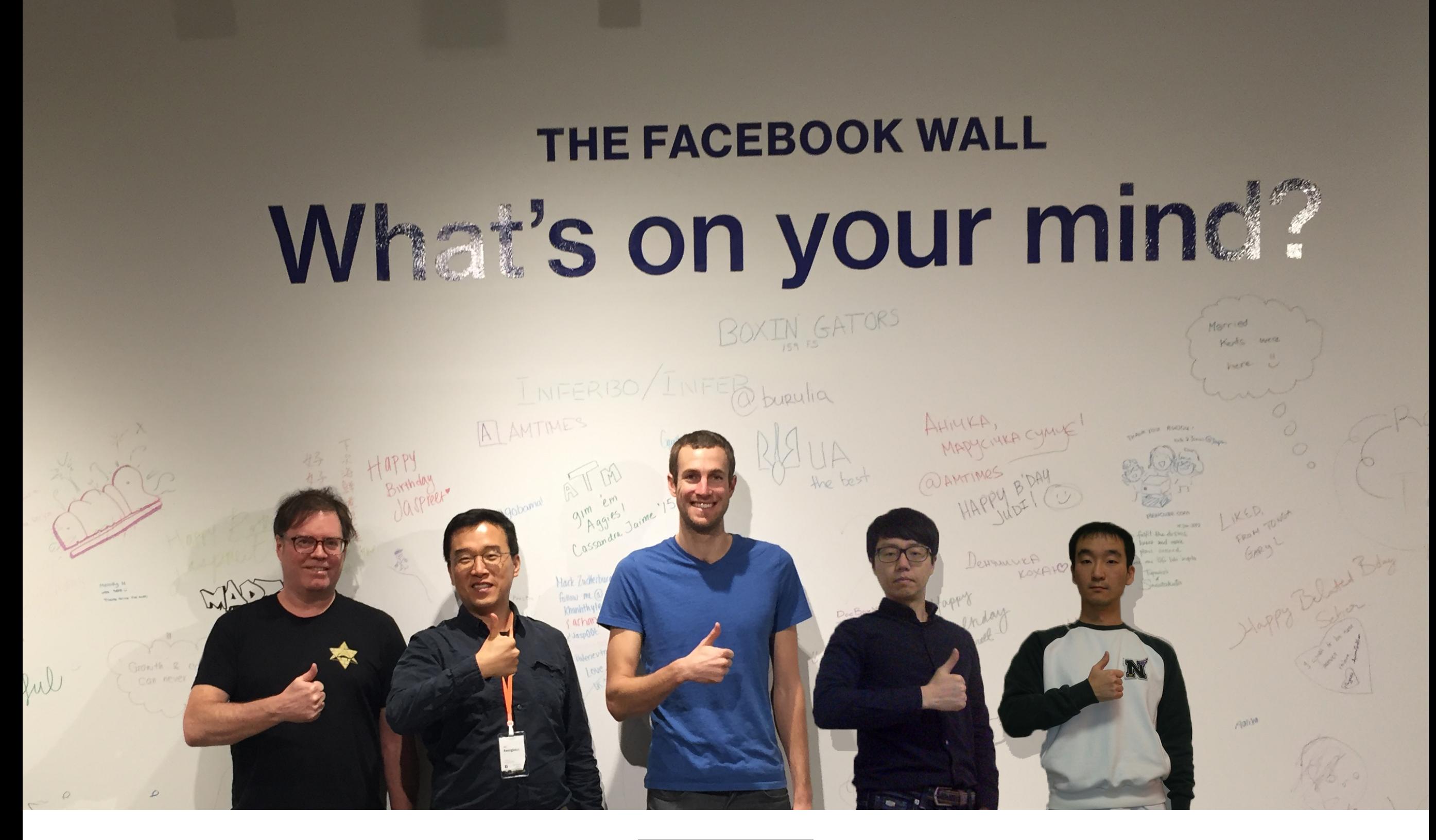

### **고맙습니다**